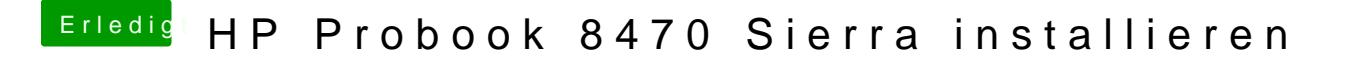

Beitrag von al6042 vom 26. Januar 2017, 22:37

Weisst du eigentlich, welcher AudioCodec auf deinem ProBook 8470 verbaut Eventuell ist das ein komplett anderer...